# **ERHAVEN**

Quarter Starters:

Eisbären Bremerhaven 85:87

s.Oliver Würzburg

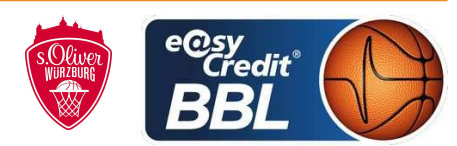

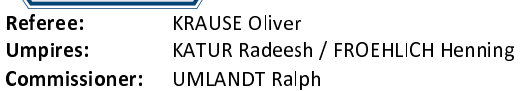

Bremerhaven, Stadthalle Bremerhaven / ÖVB Arena Bremen, SO 9 DEZ 2018, 15:00, Game-ID: 22131

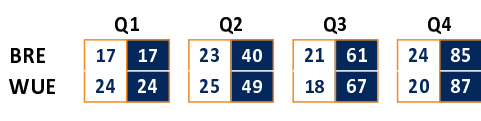

# **FIRST QUARTER**

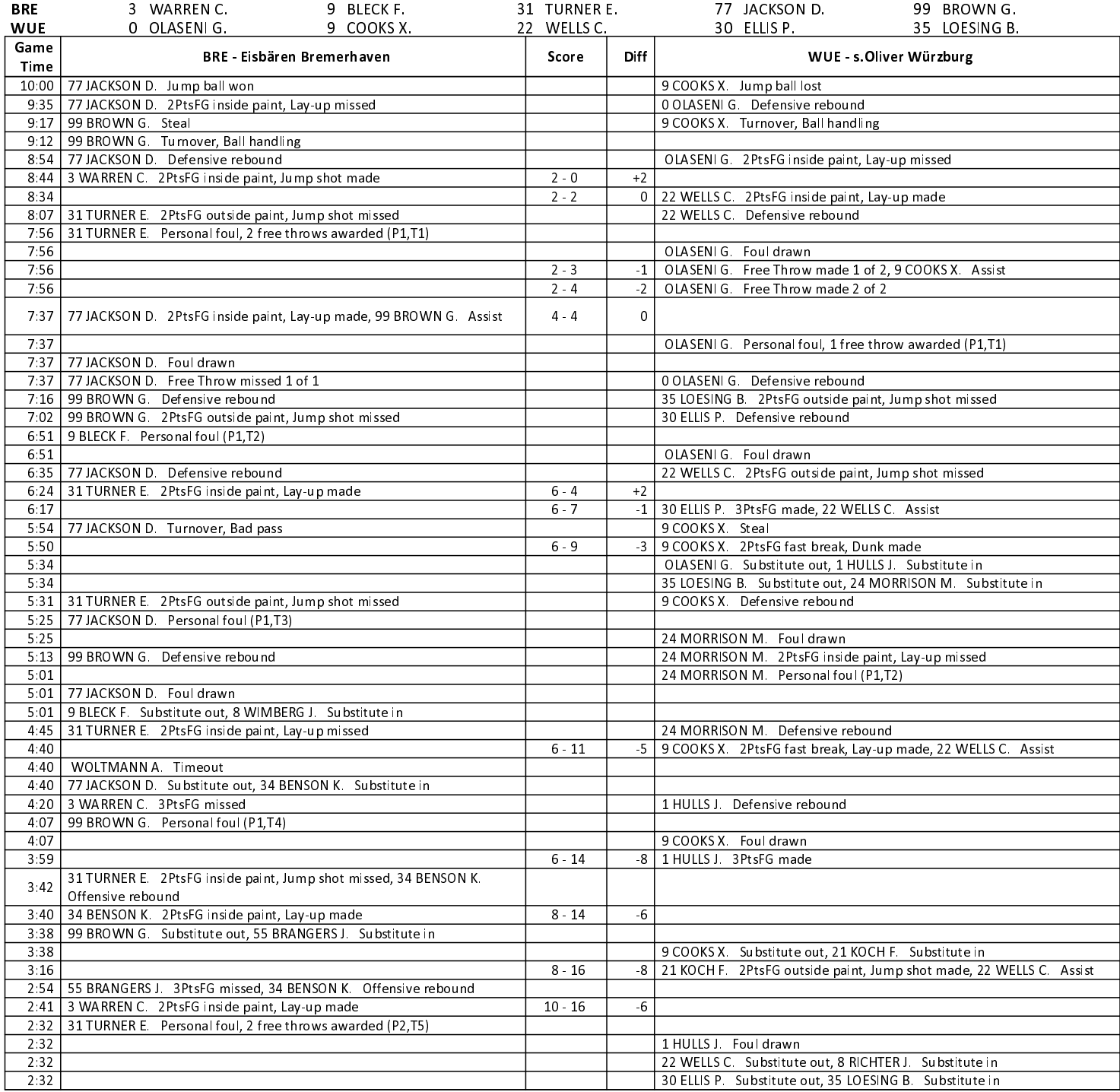

# **EASYCREDIT-BBL.DE**

Alle offiziellen Statistiken der easyCredit BBL, Daten, Rekorde uvm. gibt es auf easyCredit-BBl.de! News, Stats, Tabelle und Spielplan für unterwegs: Kostenfrei für iOS und Android in der offiziellen Liga-App!

# **TELEKOMSPORT.DE**

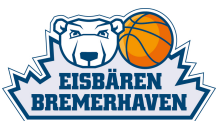

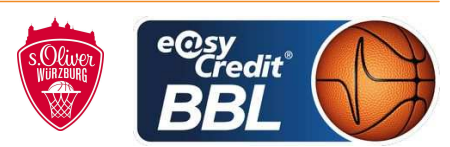

**KRAUSE Oliver** Referee:

KATUR Radeesh / FROEHLICH Henning **Umpires:** 

Commissioner: **UMLANDT Ralph**  Bremerhaven, Stadthalle Bremerhaven / ÖVB Arena Bremen, SO 9 DEZ 2018, 15:00, Game-ID: 22131

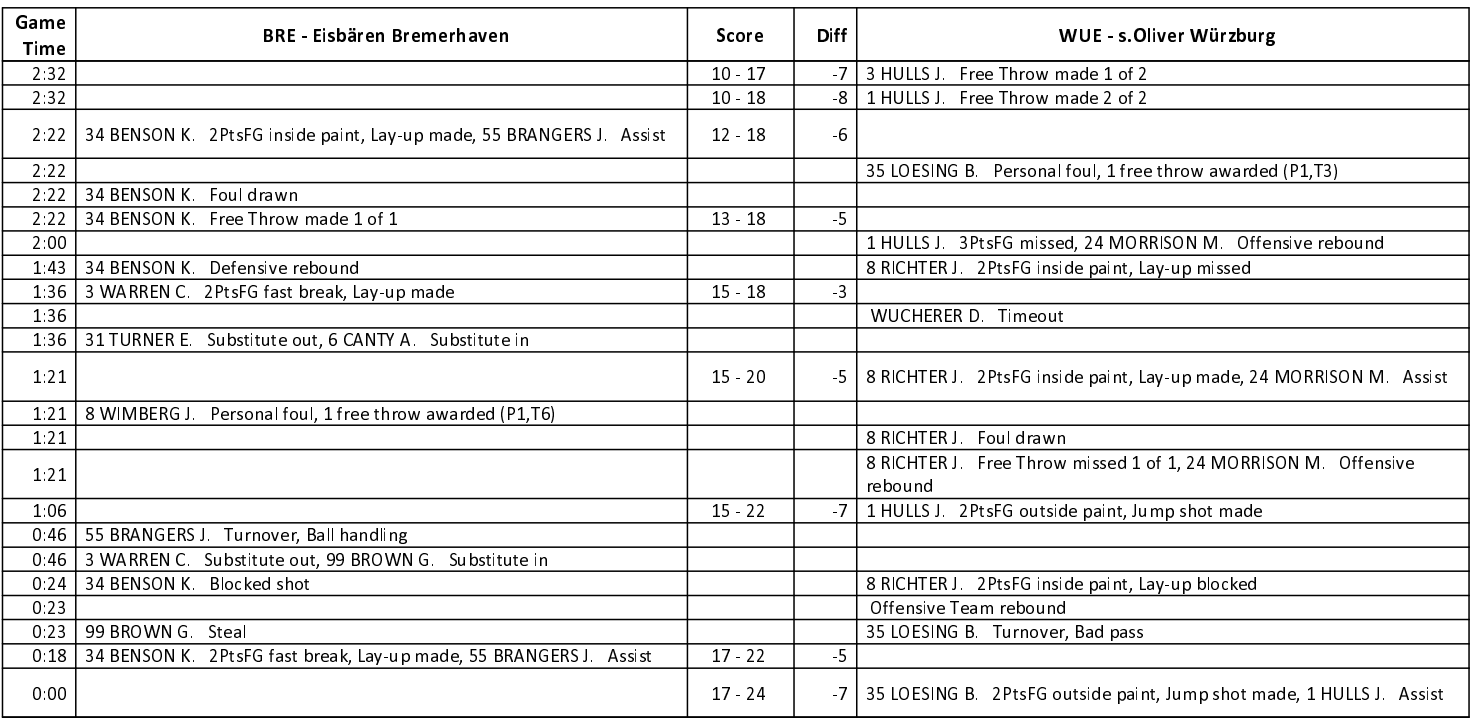

#### Quarter Starters:

## **SECOND QUARTER**

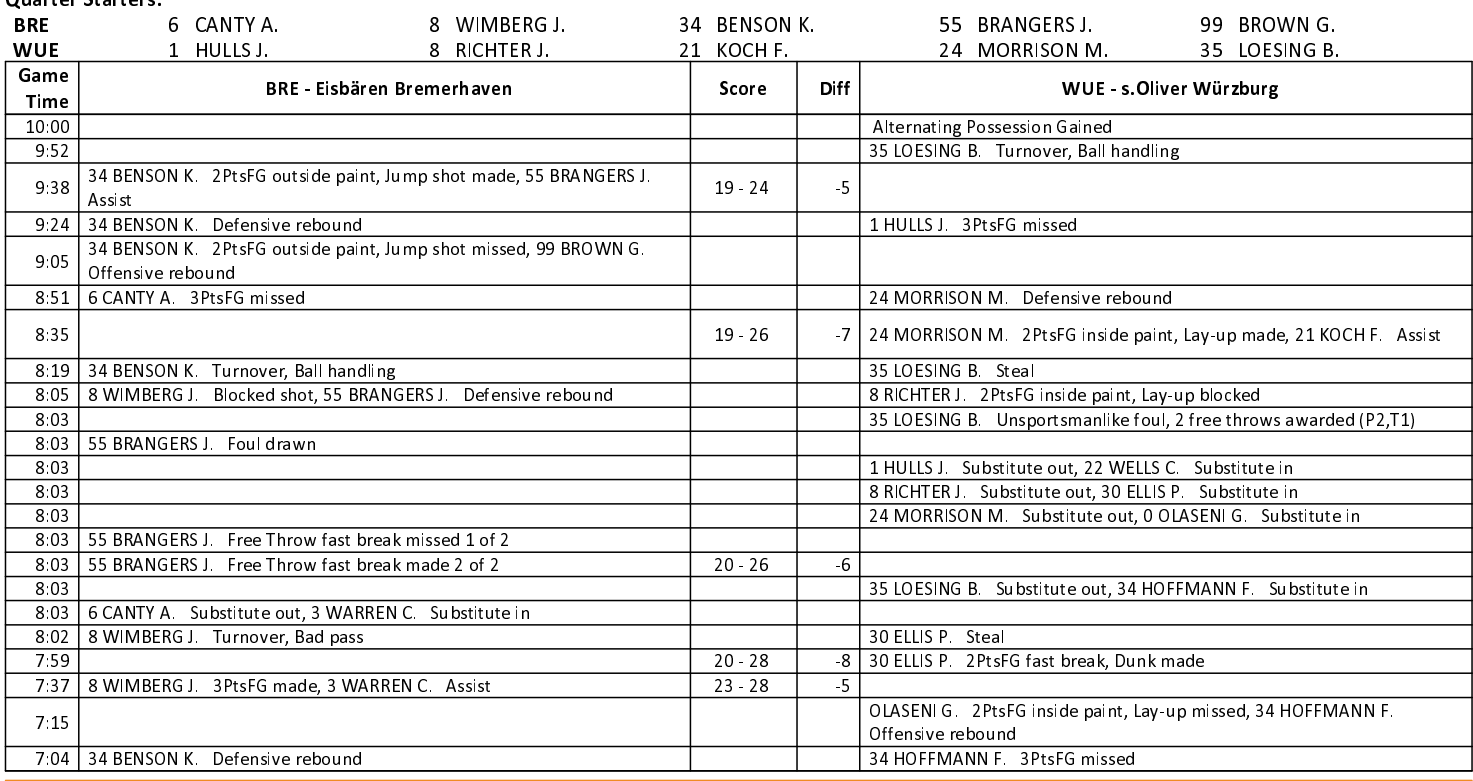

## EASYCREDIT-BBL.DE

Alle offiziellen Statistiken der easyCredit BBL, Daten, Rekorde uvm. gibt es auf easyCredit-BBl.de! News, Stats, Tabelle und Spielplan für unterwegs: Kostenfrei für iOS und Android in der offiziellen Liga-App!

#### **TELEKOMSPORT.DE**

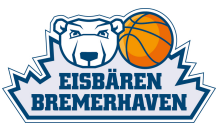

Ξ

1.54 1:30

 $0:50$ 

 $0:15$ 

 $0.00$ 

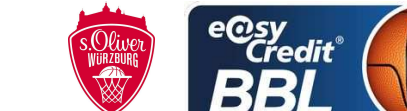

 $\overline{\text{KRAUSE}}$  Oliver Referee:

KATUR Radeesh / FROEHLICH Henning **Umpires: UMLANDT Ralph** Commissioner:

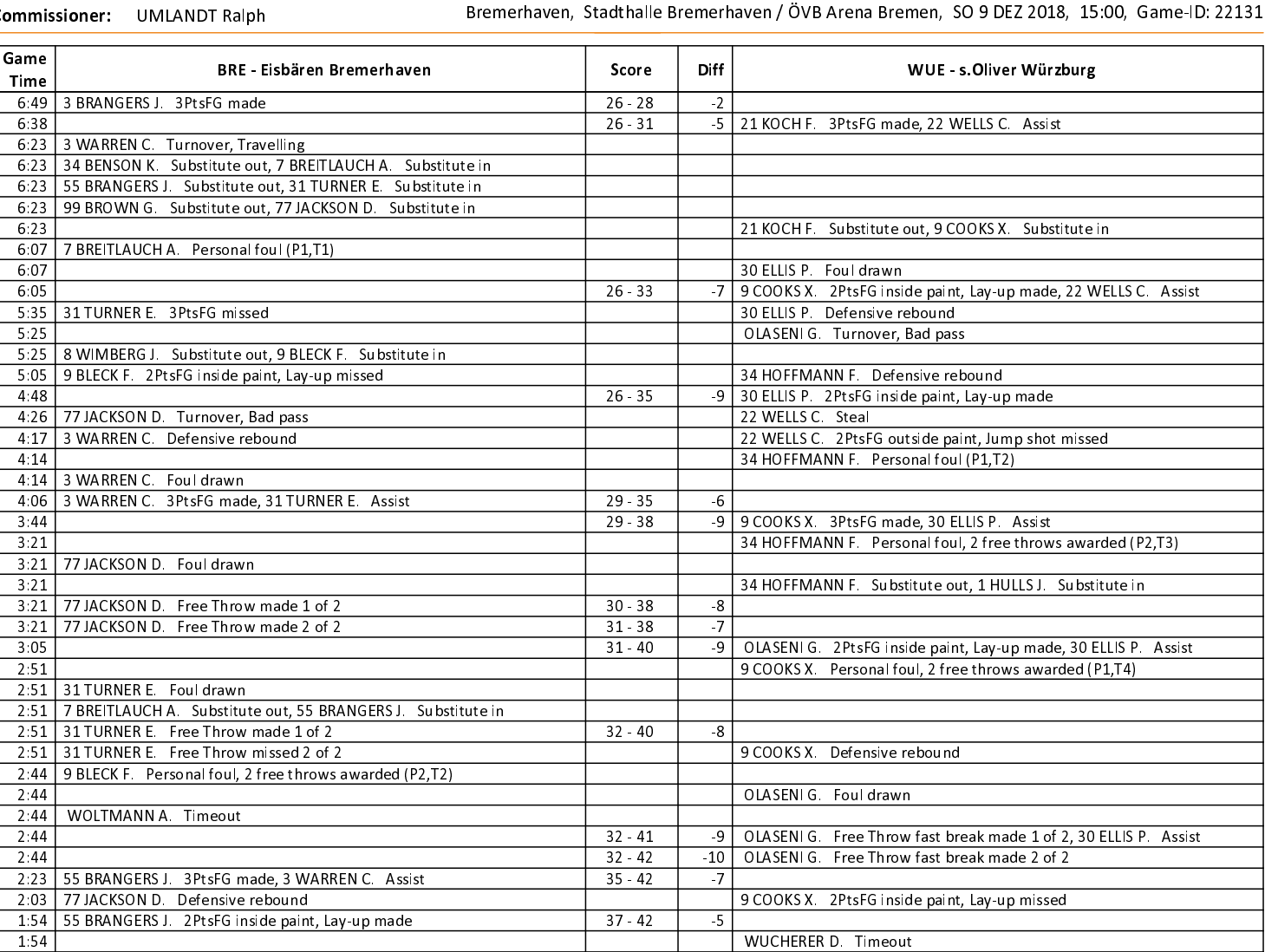

# **THIRD QUARTER**

 $37 - 44$ 

 $37 - 46$ 

 $40 - 46$ 

 $40 - 49$ 

 $-7$ 

 $-9$ 

 $-6$ 

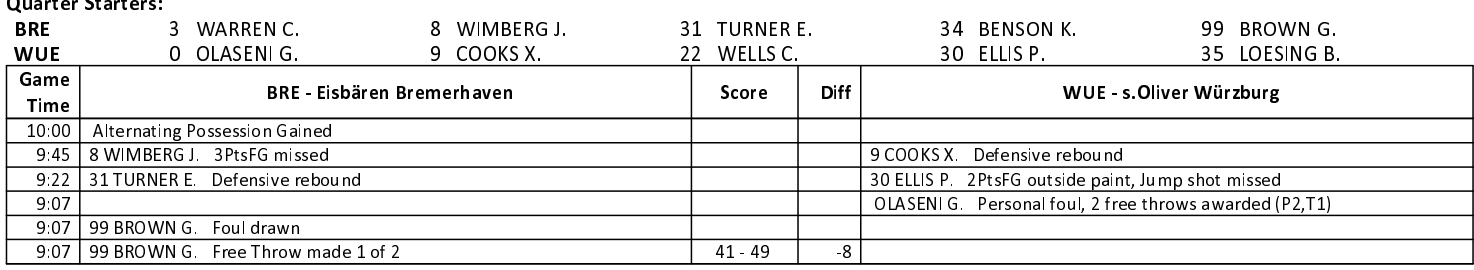

## **EASYCREDIT-BBL.DE**

1:06 77 JACKSON D. 2PtsFG outside paint, Jump shot missed

0:34 55 BRANGERS J. 3PtsFG made

55 BRANGERS J. 3PtsFG blocked

Alle offiziellen Statistiken der easyCredit BBL, Daten, Rekorde uvm. gibt es auf easyCredit-BBl.de! News, Stats, Tabelle und Spielplan für unterwegs: Kostenfrei für iOS und Android in der offiziellen Liga-App!

#### **TELEKOMSPORT.DE**

Keinen Korb mehr verpassen - Alle Spiele der easy-Credit BBL LIVE und in HD! Erleben sie jetzt das größte Basketball-Angebot deutschlands zuhause und mobil! www.telekomsport.de

OLASENIG. Substitute out, 24 MORRISON M. Substitute in

1 HULLS J. 2PtsFG inside paint, Jump shot made

9 COOKS X. 2PtsFG inside paint, Lay-up made

-9 | 9 COOKS X. 3PtsFG made, 30 ELLIS P. Assist

9 COOKS X Defensive rebound

22 WELLS C. Blocked shot

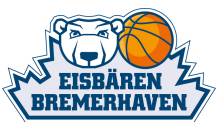

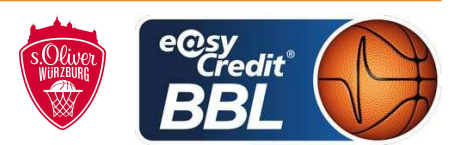

**KRAUSE Oliver** Referee:

KATUR Radeesh / FROEHLICH Henning **Umpires:** 

Commissioner: **UMLANDT Ralph**  Bremerhaven, Stadthalle Bremerhaven / ÖVB Arena Bremen, SO 9 DEZ 2018, 15:00, Game-ID: 22131

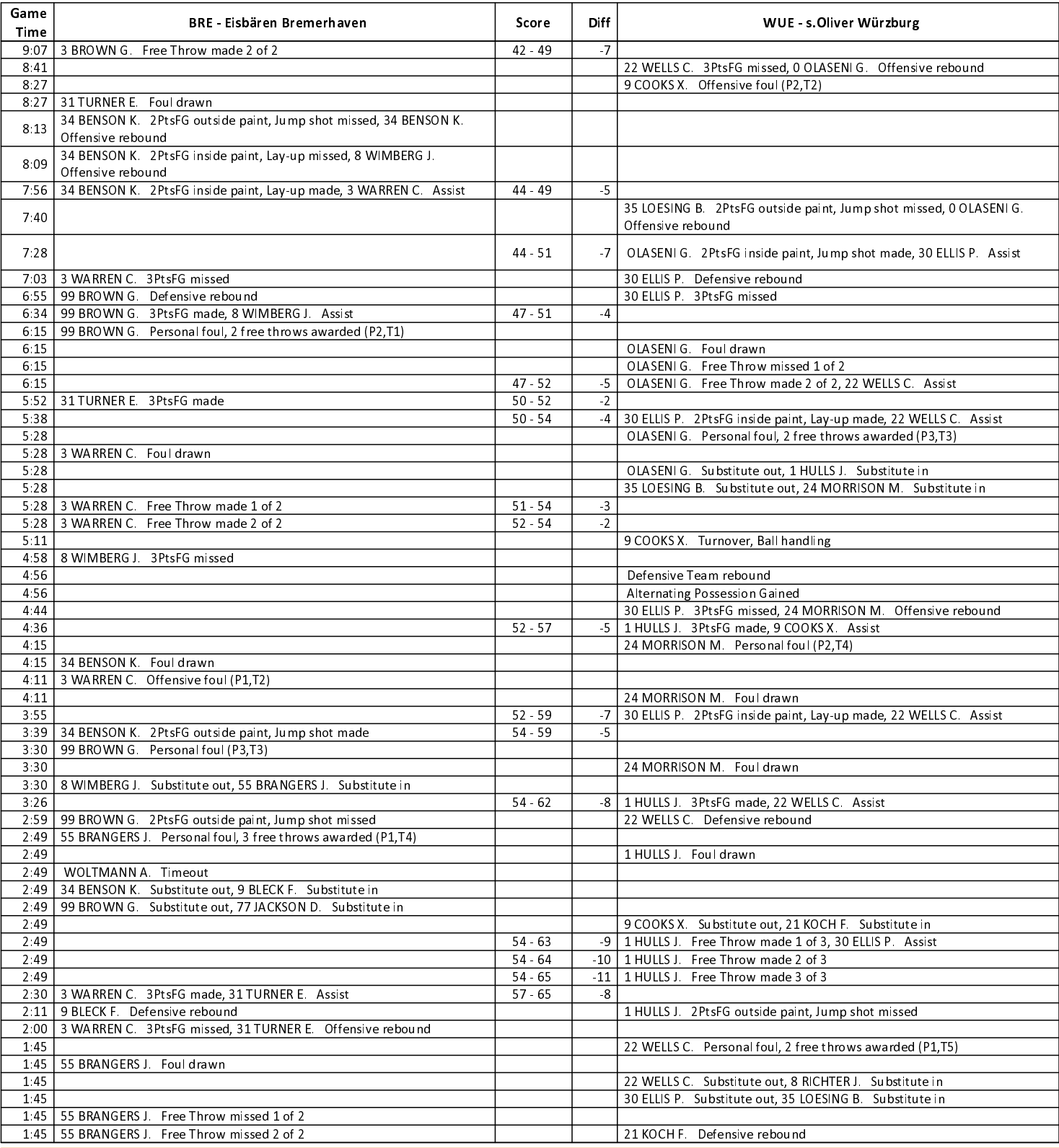

#### **EASYCREDIT-BBL.DE**

Alle offiziellen Statistiken der easyCredit BBL, Daten, Rekorde uvm. gibt es auf easyCredit-BBl.de! News, Stats, Tabelle und Spielplan für unterwegs: Kostenfrei für iOS und Android in der offiziellen Liga-App!

# **TELEKOMSPORT.DE**

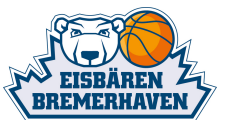

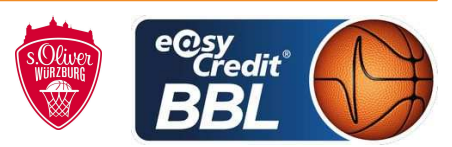

**KRAUSE Oliver** Referee:

KATUR Radeesh / FROEHLICH Henning **Umpires:** 

Commissioner: **UMLANDT Ralph** 

Bremerhaven, Stadthalle Bremerhaven / ÖVB Arena Bremen, SO 9 DEZ 2018, 15:00, Game-ID: 22131

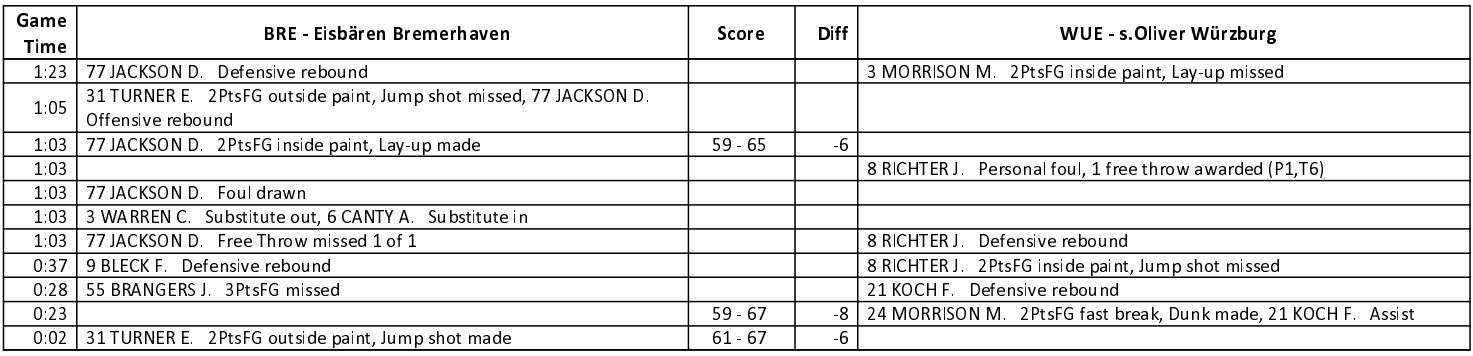

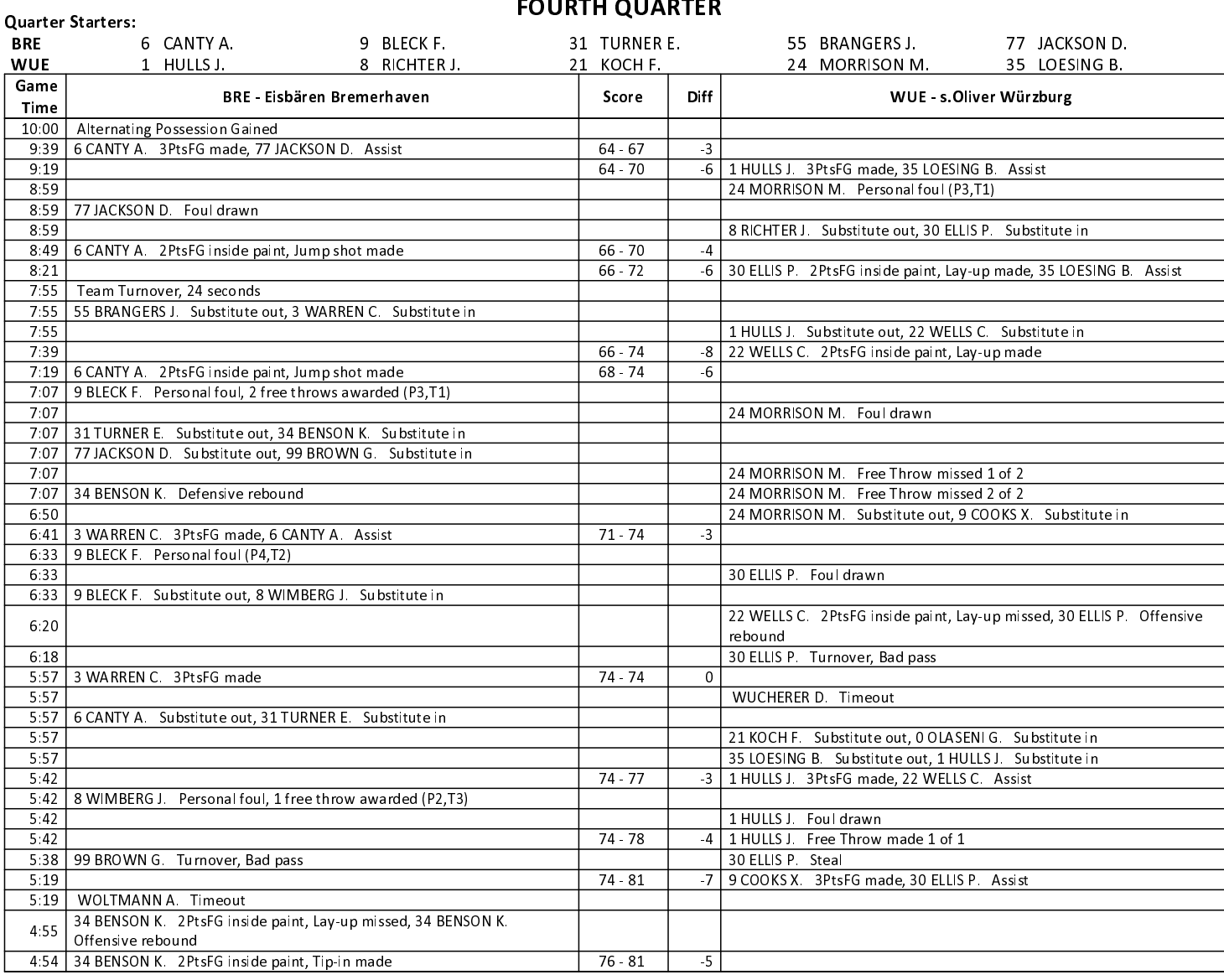

## **EASYCREDIT-BBL.DE**

Alle offiziellen Statistiken der easyCredit BBL, Daten, Rekorde uvm. gibt es auf easyCredit-BBl.de! News, Stats, Tabelle und Spielplan für unterwegs: Kostenfrei für iOS und Android in der offiziellen Liga-App!

## **TELEKOMSPORT.DE**

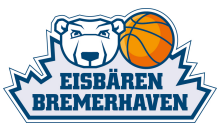

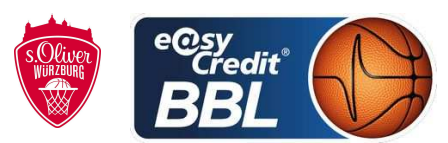

Referee: **KRAUSE Oliver** 

KATUR Radeesh / FROEHLICH Henning **Umpires:** 

Commissioner: **UMLANDT Ralph**  Bremerhaven, Stadthalle Bremerhaven / ÖVB Arena Bremen, SO 9 DEZ 2018, 15:00, Game-ID: 22131

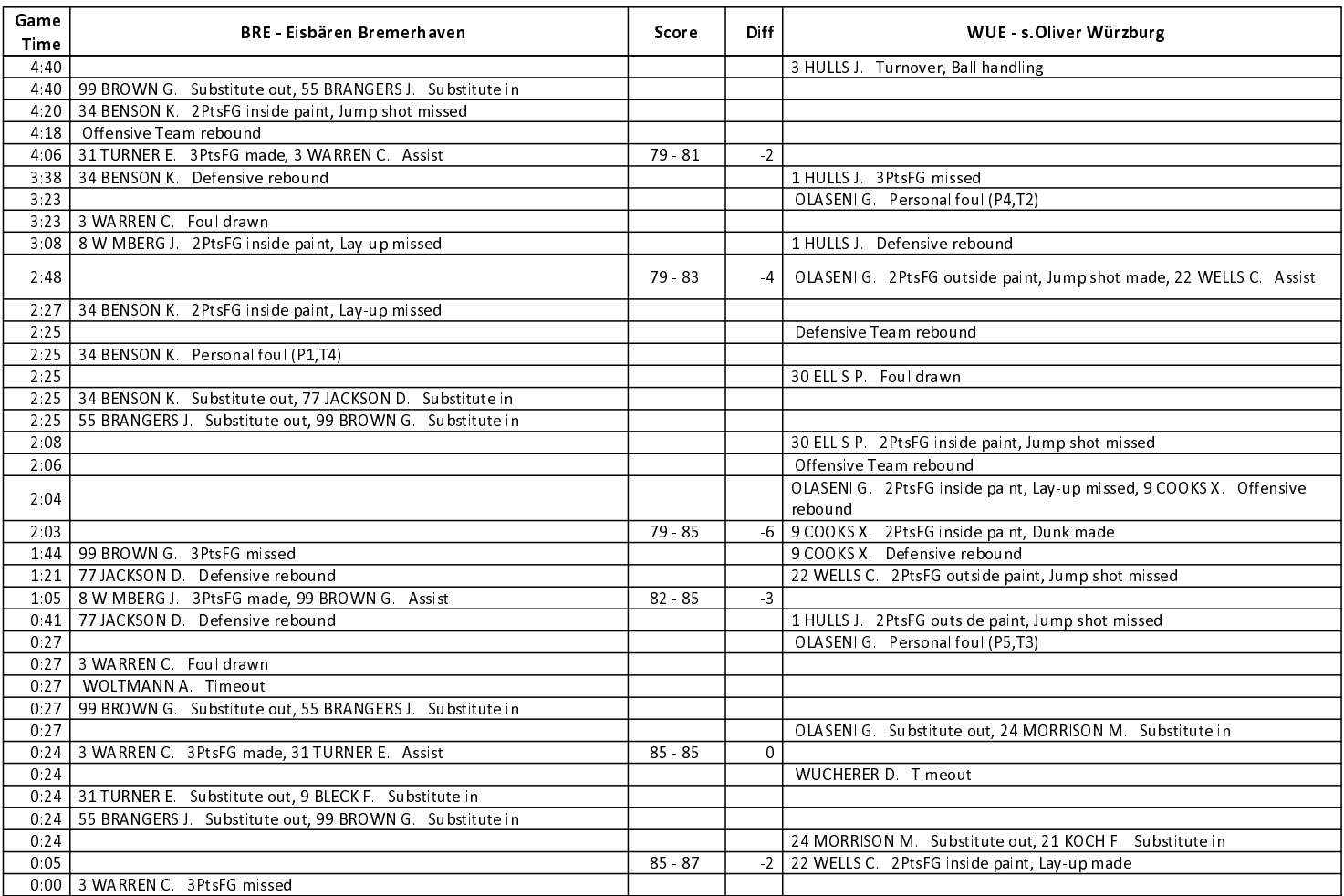

EASYCREDIT-BBL.DE

Alle offiziellen Statistiken der easyCredit BBL, Daten, Rekorde uvm. gibt es auf easyCredit-BBl.de! News, Stats, Tabelle und Spielplan für unterwegs: Kostenfrei für iOS und Android in der offiziellen Liga-App!

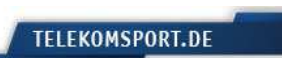